# **http://databasesmanymajors.faculty.asu.edu**

# **A New Tool for Guiding Faculty in Customizing Database Visualizations for Learners of Many Majors**

- 2 Animations: IntroDB & QueryDB
- Customizations: CMB & GIS
- **IEEE Trans on Education paper**

#### **Databases for Many Majors: Customizable Visualizations to Improve STEM Learning**

#### *DUE-0941584/DUE-0941401*

#### *DUE-1431848/DUE-1431661*

- New Animation: DesignDB Conceptual Design
- STEM Customizations:
- Ecology, Statistics, Forensics, Astronomy
- Self-assessment "Checkpoints"
- CreateDB: Customization Tool

# **QueryDB: Introduction to Querying**

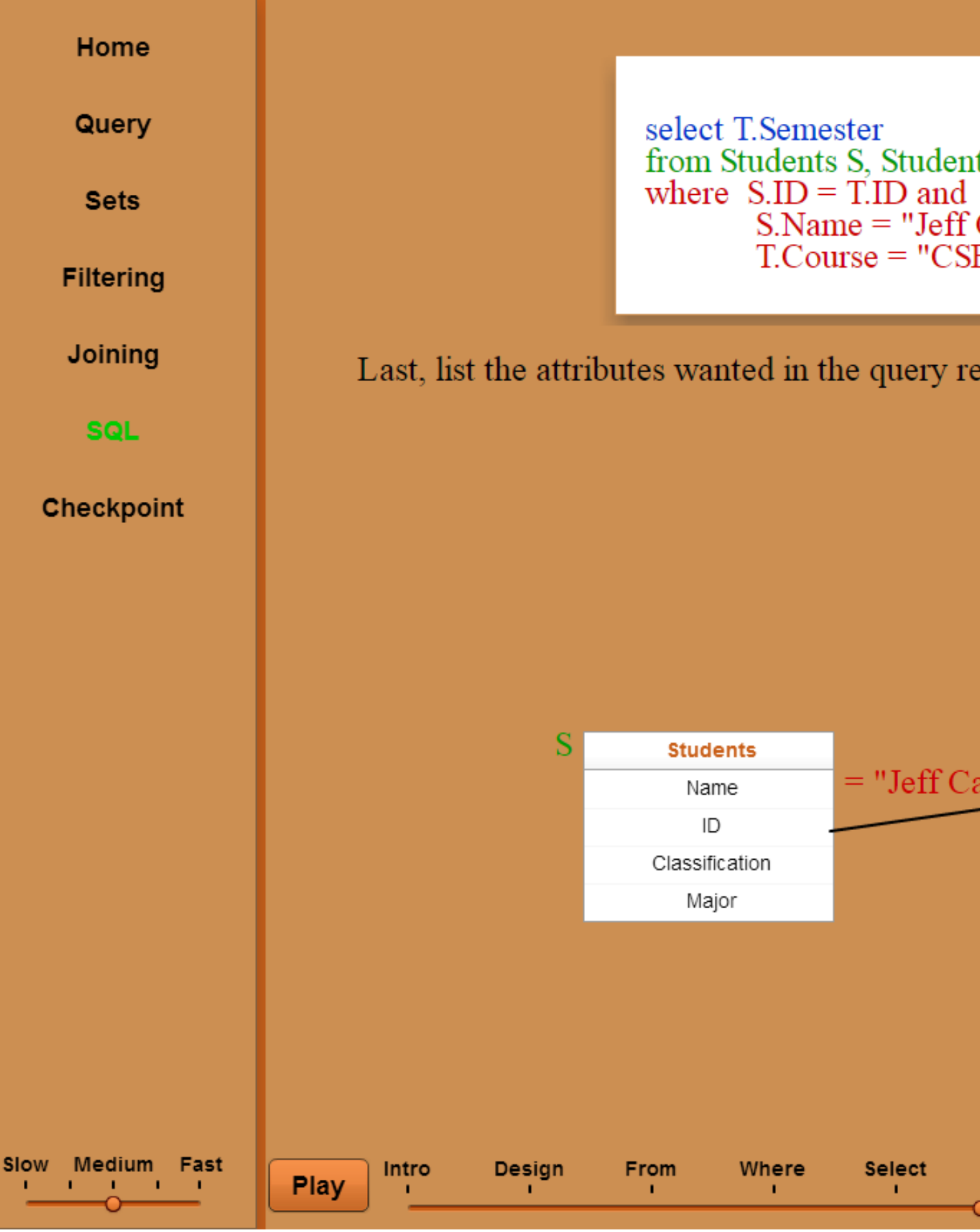

# **Don Goelman don.goelman@villanova.edu**

## **Suzanne W. Dietrich dietrich@asu.edu**

e two tables. lumn to name the attribute

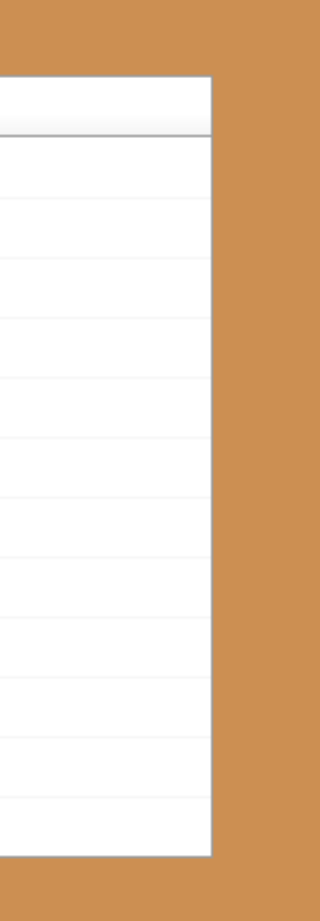

for the attribute. save your work.

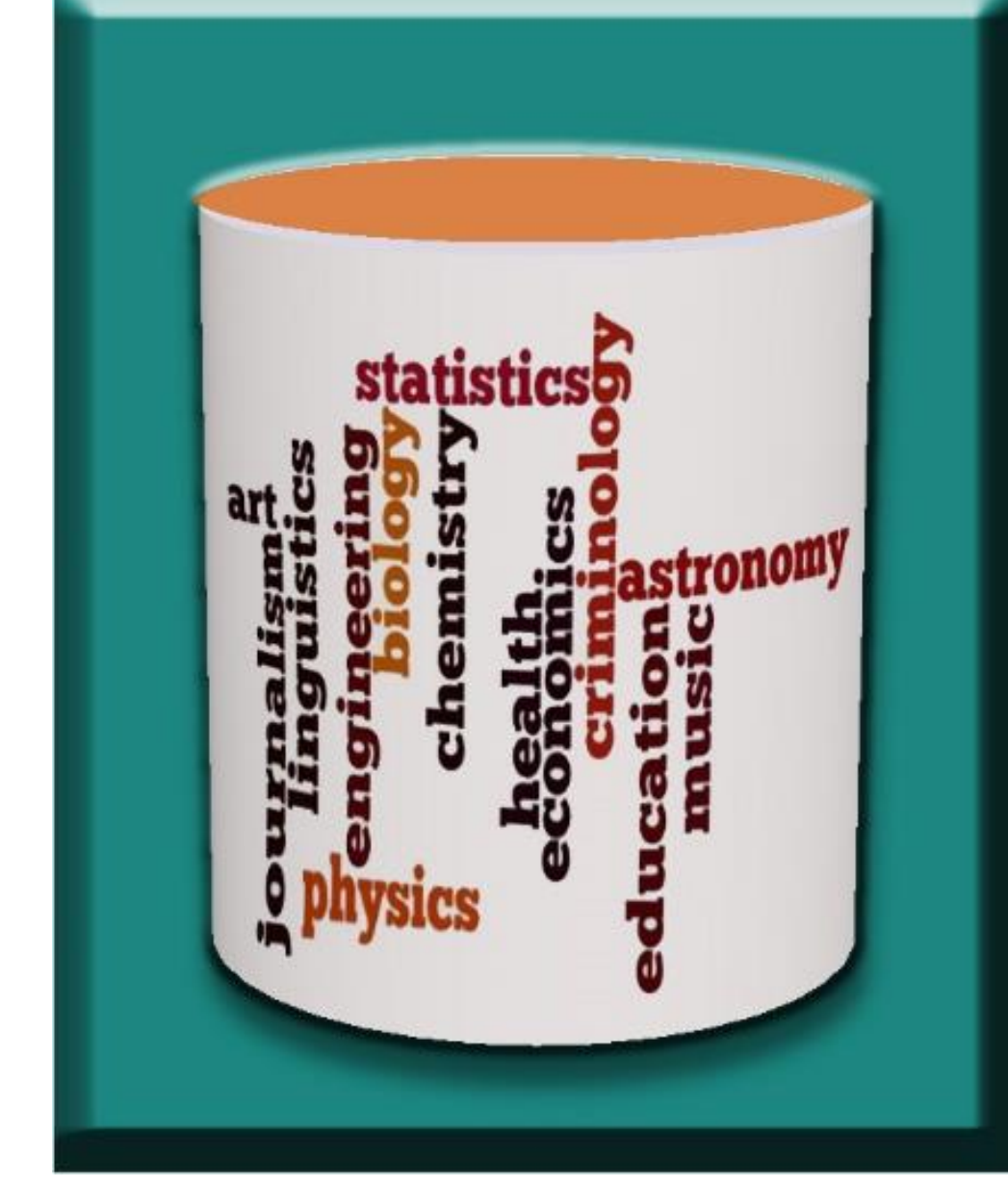

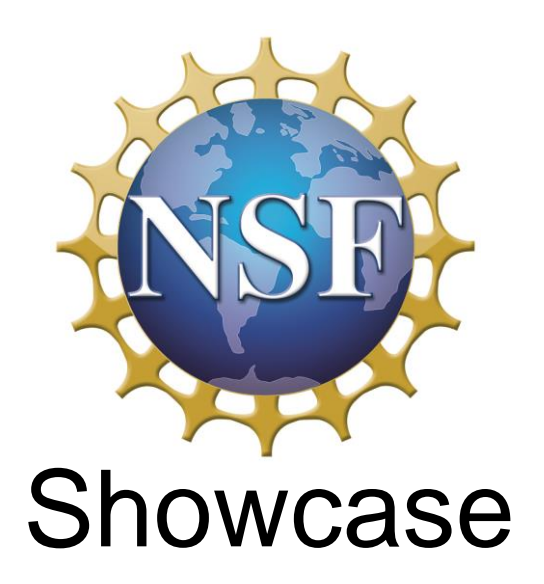

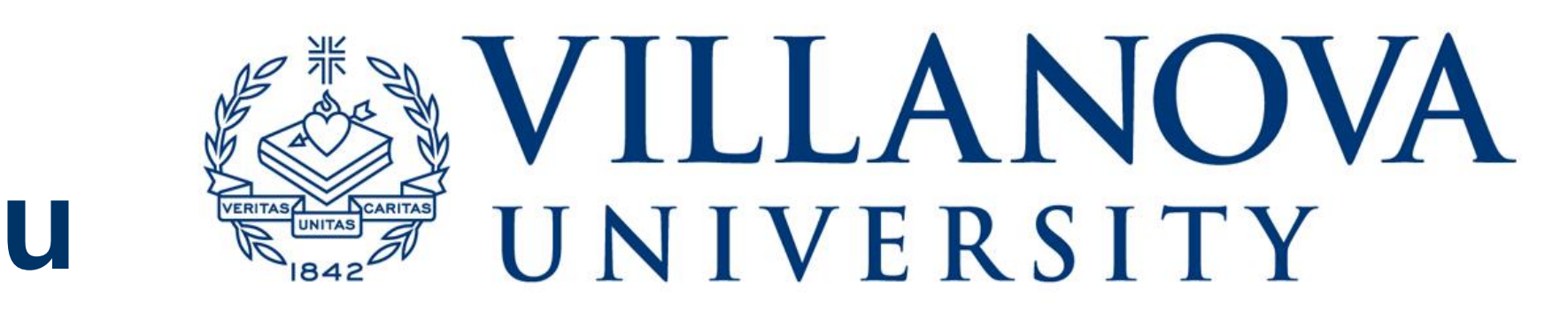

Select an ER component to see how it is mappped in the relational schema below. **Students** ID Name Faculty Class **FID** Major FName **FID** Title Courses DID CrsID CrsTitle DName Credits  $\frac{1}{1}$ Entities Relationships ManyToMany OneToMany OneToOne  $1$ to1 Review<br>'

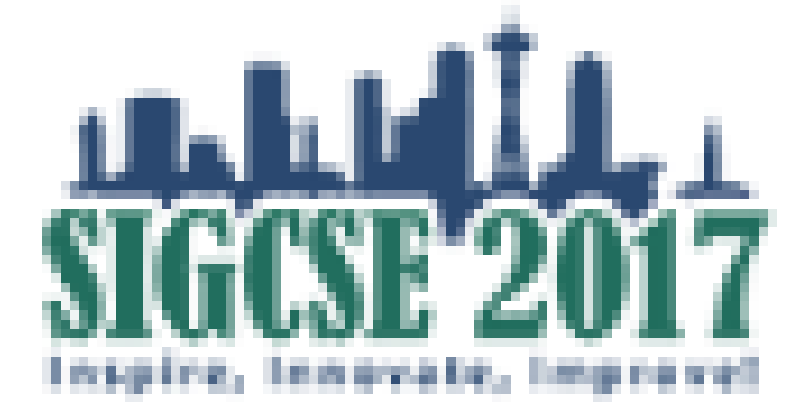

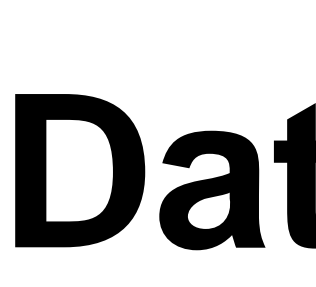

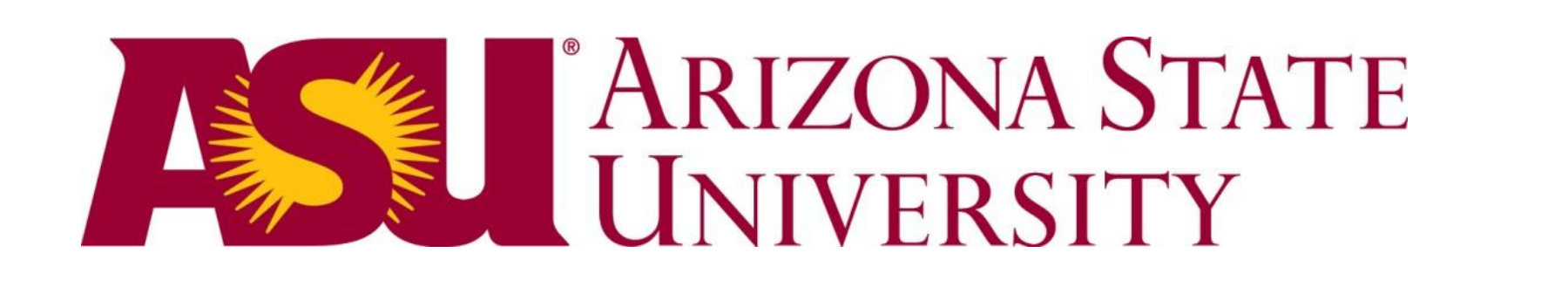

#### **CreateDB: Visual Customization Tool**

*Assists customizer in designing the database instance for the animations: verifies primary and foreign keys, as well as update, delete, and insert anomalies.* 

## **CreateDB: Verify Primary and Foreign Keys**

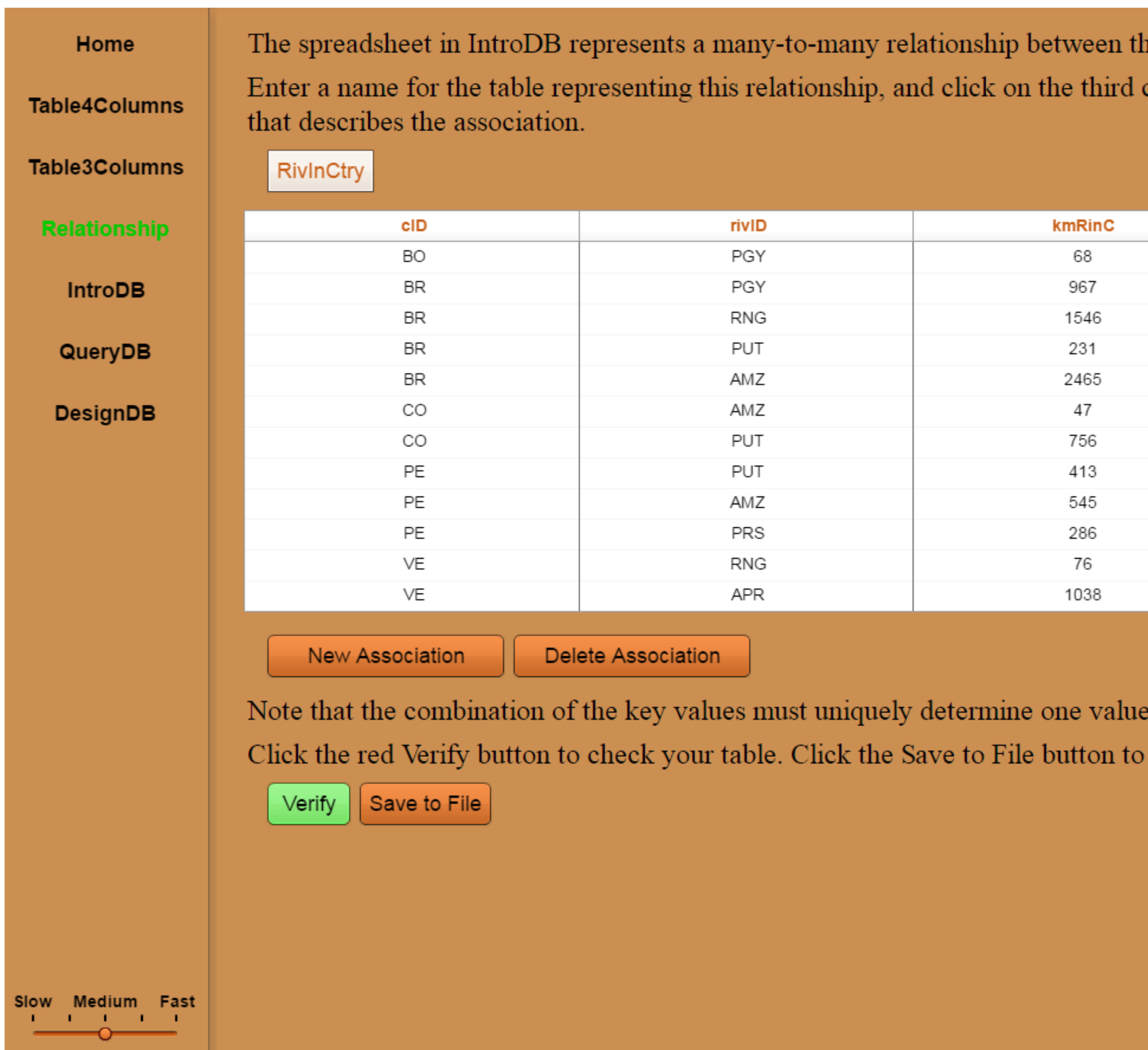

## **IntroDB: Introduction to Databases**

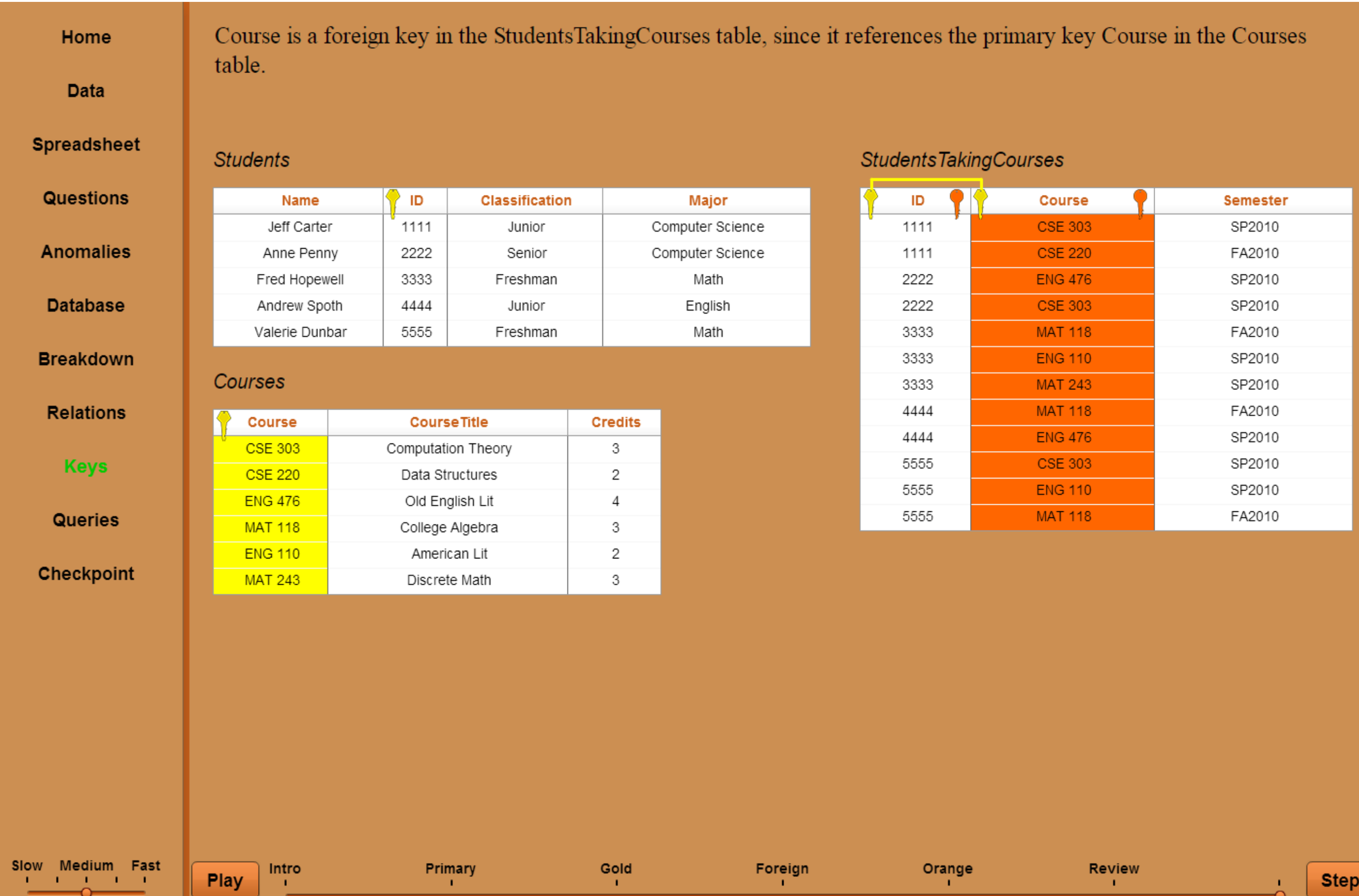

#### **Generates Files for Customization**

*After validating that the data instance satisfies the required constraints, the tool generates the XML files to assist with the customizations of the IntroDB, QueryDB, and DesignDB animations.* 

- 
- 

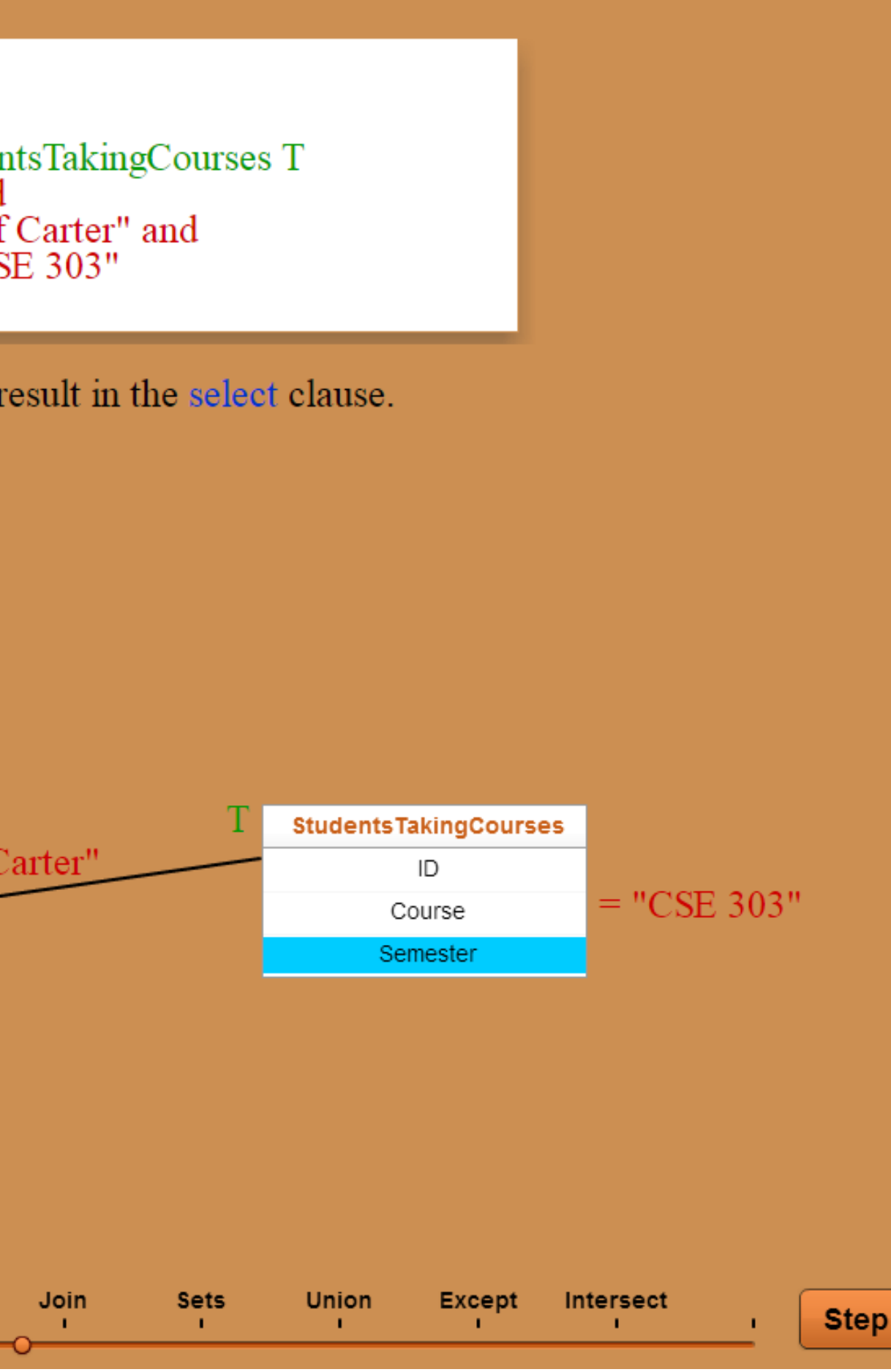

# **CreateDB: Verify Anomalies**

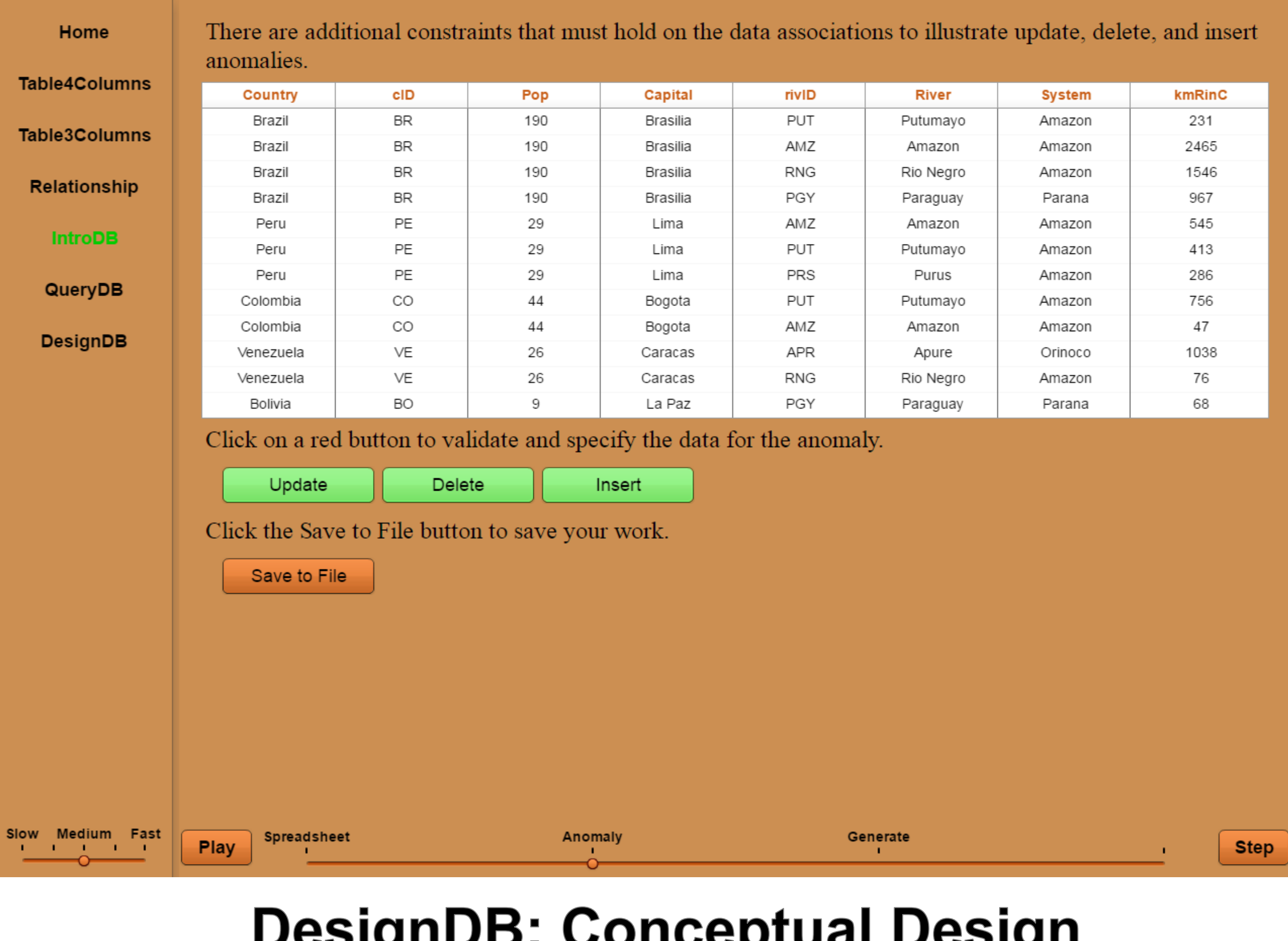

## Pesignddi ochoepluai Design

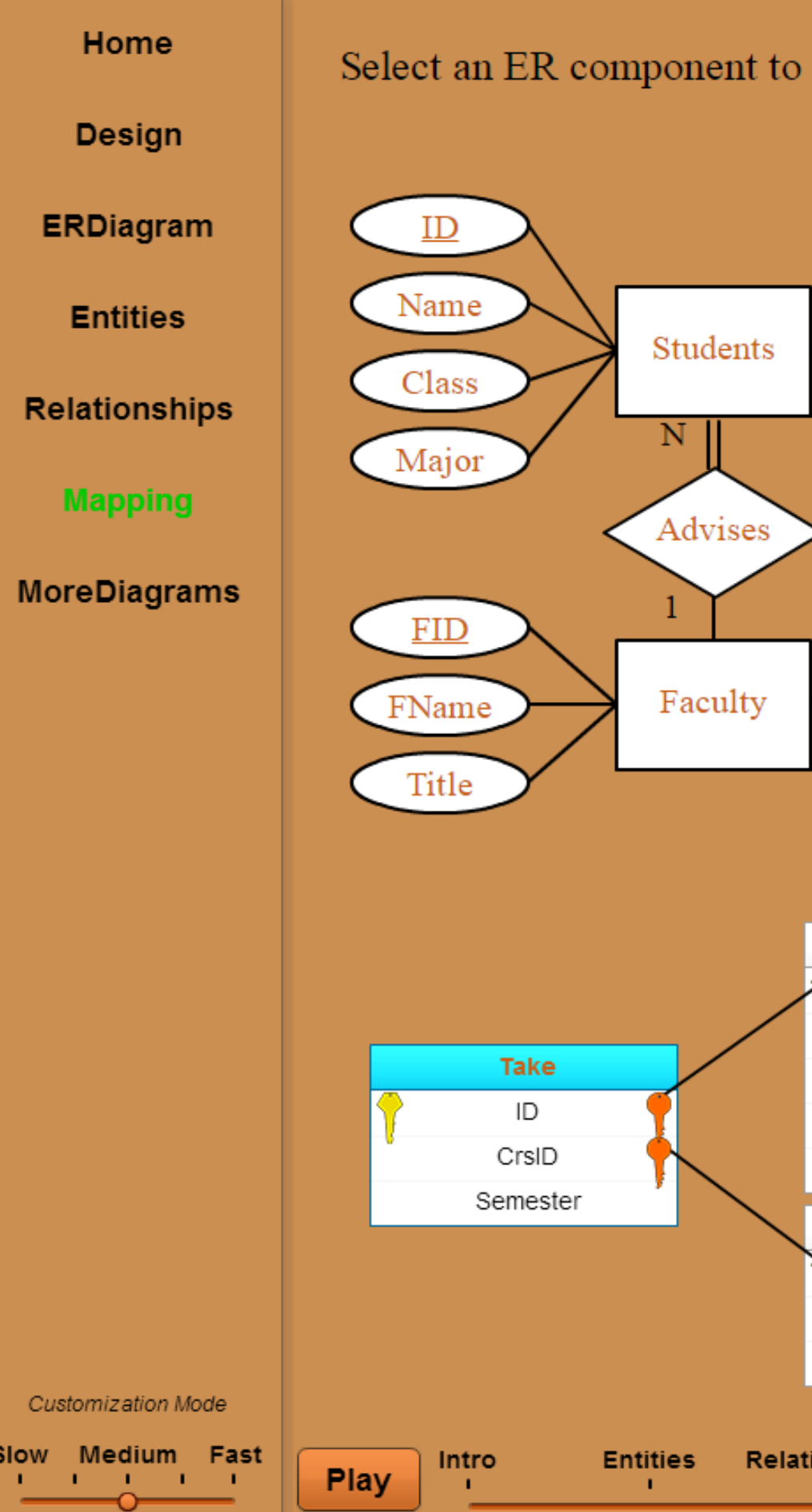

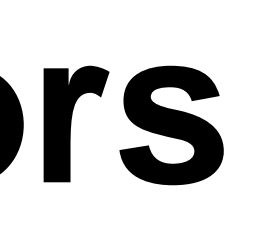